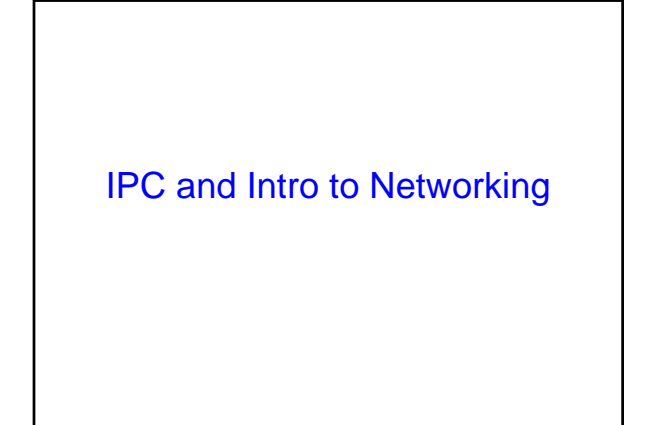

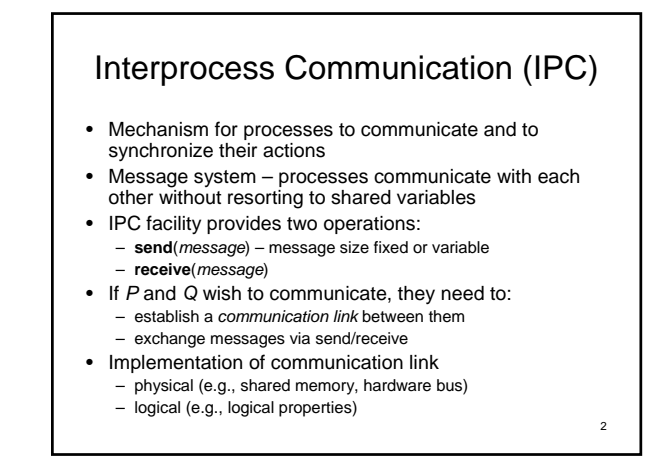

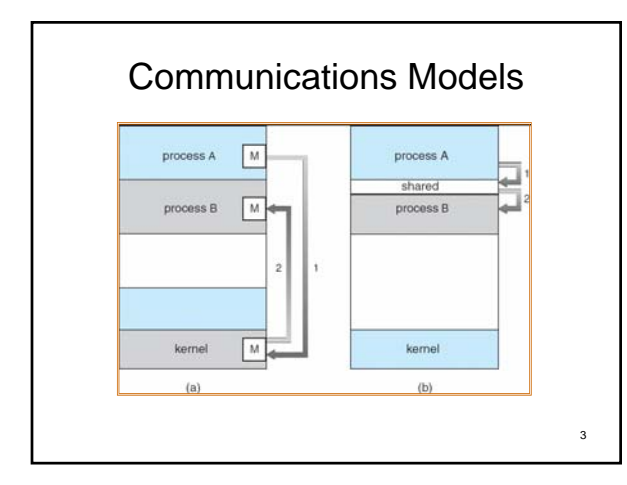

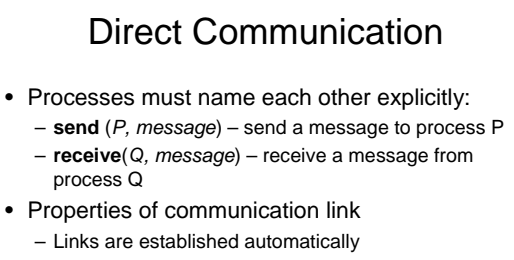

- A link is associated with exactly one pair of communicating processes
- Between each pair there exists exactly one link
- The link may be unidirectional, but is usually bidirectional

4

6

## Indirect Communication

- Messages are directed and received from mailboxes (also referred to as ports)
	- Each mailbox has a unique id
	- Processes can communicate only if they share a mailbox
- Properties of communication link
	- Link established only if processes share a common mailbox
	- A link may be associated with many processes
	- Each pair of processes may share several communication links
	- Link may be unidirectional or bi-directional

### Indirect Communication

• Operations

5

- create a new mailbox
- send and receive messages through mailbox
- destroy a mailbox
- Primitives are defined as:
- **send**(*A, message*) send a message to mailbox A

**receive**(*A, message*) – receive a message from mailbox A

## Indirect Communication

- Mailbox sharing
	- $-P_1$ ,  $P_2$ , and  $P_3$  share mailbox A
	- $-P_1$ , sends;  $P_2$  and  $P_3$  receive
	- Who gets the message?
- Solutions
	- Allow a link to be associated with at most two processes
	- Allow only one process at a time to execute a receive operation

7

9

11

– Allow the system to select arbitrarily the receiver. Sender is notified who the receiver was.

# **Synchronization**

- Message passing may be either blocking or nonblocking
- **Blocking** is considered **synchronous**
	- **Blocking send** has the sender block until the message is received
	- **Blocking receive** has the receiver block until a message is available
- **Non-blocking** is considered **asynchronous** – **Non-blocking** send has the sender send the message and continue
- **Non-blocking** receive has the receiver receive a valid message or null

# Buffering

- Queue of messages attached to the link; implemented in one of three ways
	- 1. Zero capacity 0 messages Sender must wait for receiver (rendezvous)
	- 2. Bounded capacity finite length of *n* messages

Sender must wait if link full

3. Unbounded capacity – infinite length Sender never waits

## Networking . . .

- Packets
- LAN service
- Routers
- Internet service
- IP and NAT
- TCP and UDP service
- Port numbers

#### 10

8

# Networking . . .

- How TCP works
- Naming and DNS

12 TCP Java Client Code import java.io.\*; import java.net.\*; class TCPClient { public static void main(String argv[]) throws Exception { Socket clientSocket = new Socket("boo.cs.cornell.edu", 6789); DataOutputStream outToServer = new DataOutputStream(clientSocket.getOutputStream()); BufferedReader inFromServer = new BufferedReader(new InputStreamReader(clientSocket.getInputStream())); outToServer.writeBytes(stuff\_to\_write); stuff\_to\_read = inFromServer.readLine(); clientSocket.close(); }

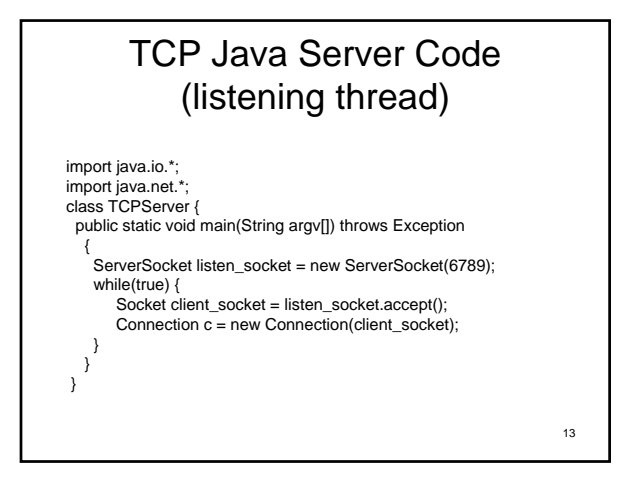

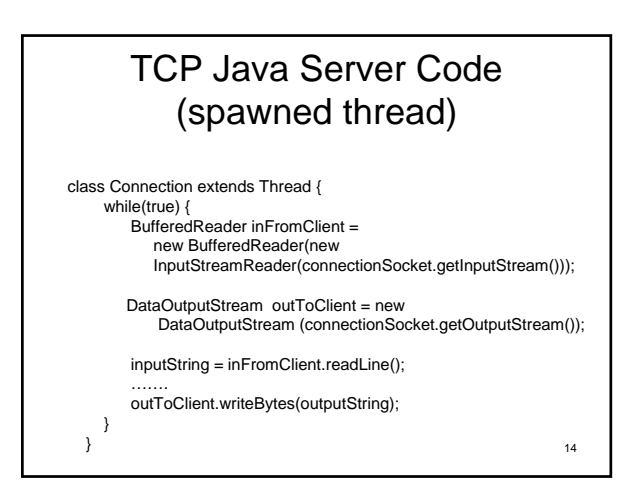

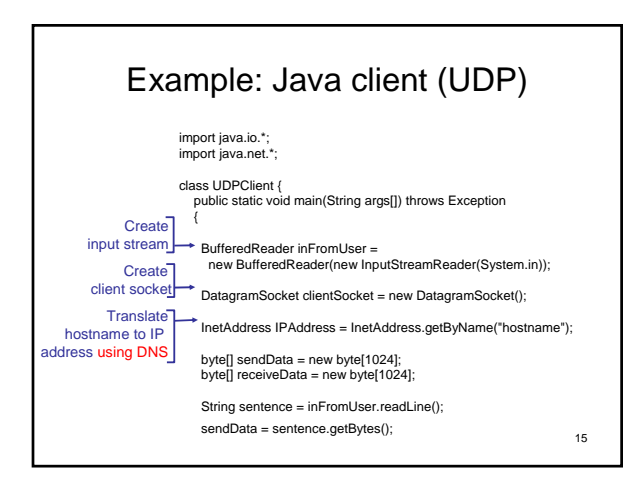

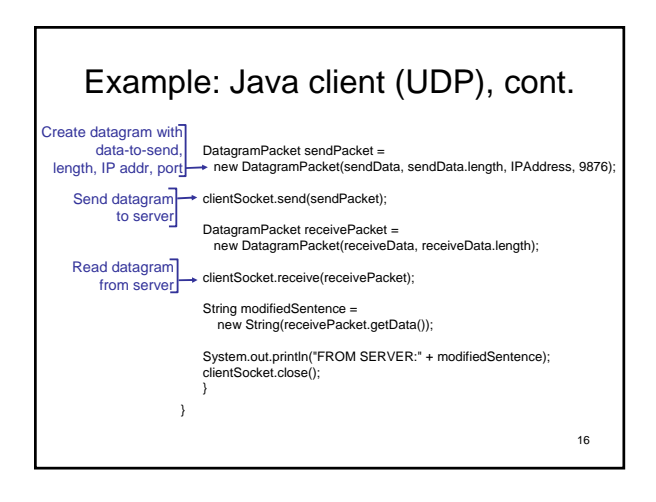

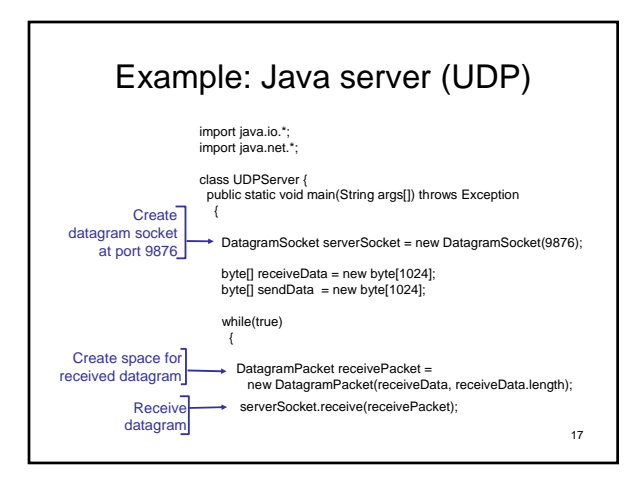

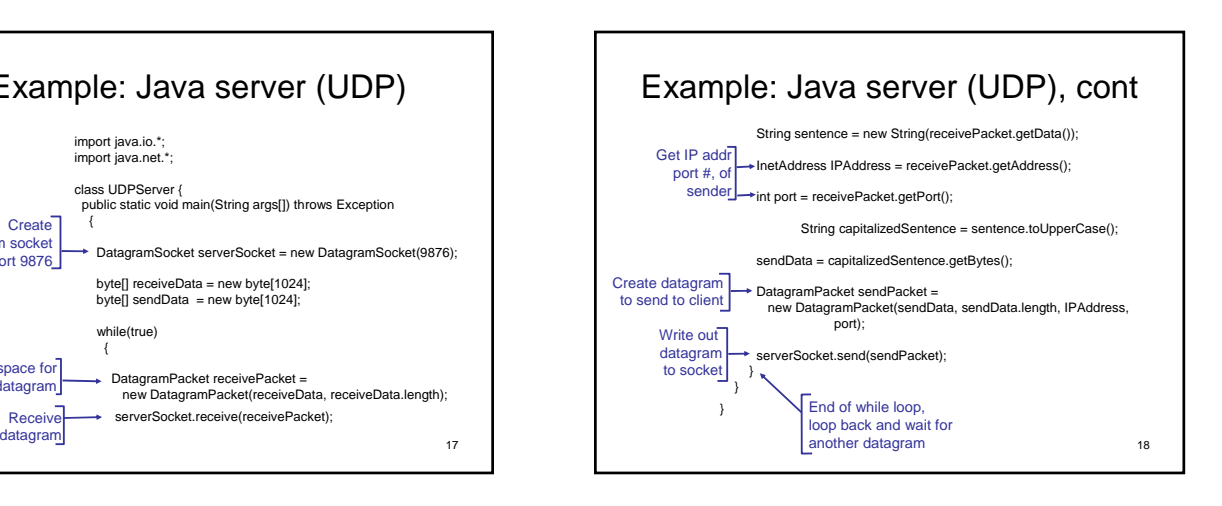